#### University of Northern Iowa

#### [UNI ScholarWorks](https://scholarworks.uni.edu/)

[Science Education Update Conference](https://scholarworks.uni.edu/sciedconf_documents)<br>Documents

**Science Education Update Conference** 

3-31-2023

#### Accessibility Online: All Students means all students.

Jennifer Bliss Iowa Educational Services for the Blind and Visually Impaired, jennifer.bliss@iaedb.org

Christopher Like Iowa Department of Education, chris.like@iowa.gov

[Let us know how access to this document benefits you](https://scholarworks.uni.edu/feedback_form.html) 

Copyright ©2023 Jennifer Bliss and Christopher Like

Follow this and additional works at: [https://scholarworks.uni.edu/sciedconf\\_documents](https://scholarworks.uni.edu/sciedconf_documents?utm_source=scholarworks.uni.edu%2Fsciedconf_documents%2F43&utm_medium=PDF&utm_campaign=PDFCoverPages) 

Part of the [Science and Mathematics Education Commons](https://network.bepress.com/hgg/discipline/800?utm_source=scholarworks.uni.edu%2Fsciedconf_documents%2F43&utm_medium=PDF&utm_campaign=PDFCoverPages) 

#### Recommended Citation

Bliss, Jennifer and Like, Christopher, "Accessibility Online: All Students means all students." (2023). Science Education Update Conference Documents. 43. [https://scholarworks.uni.edu/sciedconf\\_documents/43](https://scholarworks.uni.edu/sciedconf_documents/43?utm_source=scholarworks.uni.edu%2Fsciedconf_documents%2F43&utm_medium=PDF&utm_campaign=PDFCoverPages) 

This Slideshow is brought to you for free and open access by the Science Education Update Conference at UNI ScholarWorks. It has been accepted for inclusion in Science Education Update Conference Documents by an authorized administrator of UNI ScholarWorks. For more information, please contact [scholarworks@uni.edu.](mailto:scholarworks@uni.edu)

[Offensive Materials Statement:](https://scholarworks.uni.edu/offensivematerials.html) Materials located in UNI ScholarWorks come from a broad range of sources and time periods. Some of these materials may contain offensive stereotypes, ideas, visuals, or language.

# Accessibility online: all students means all students

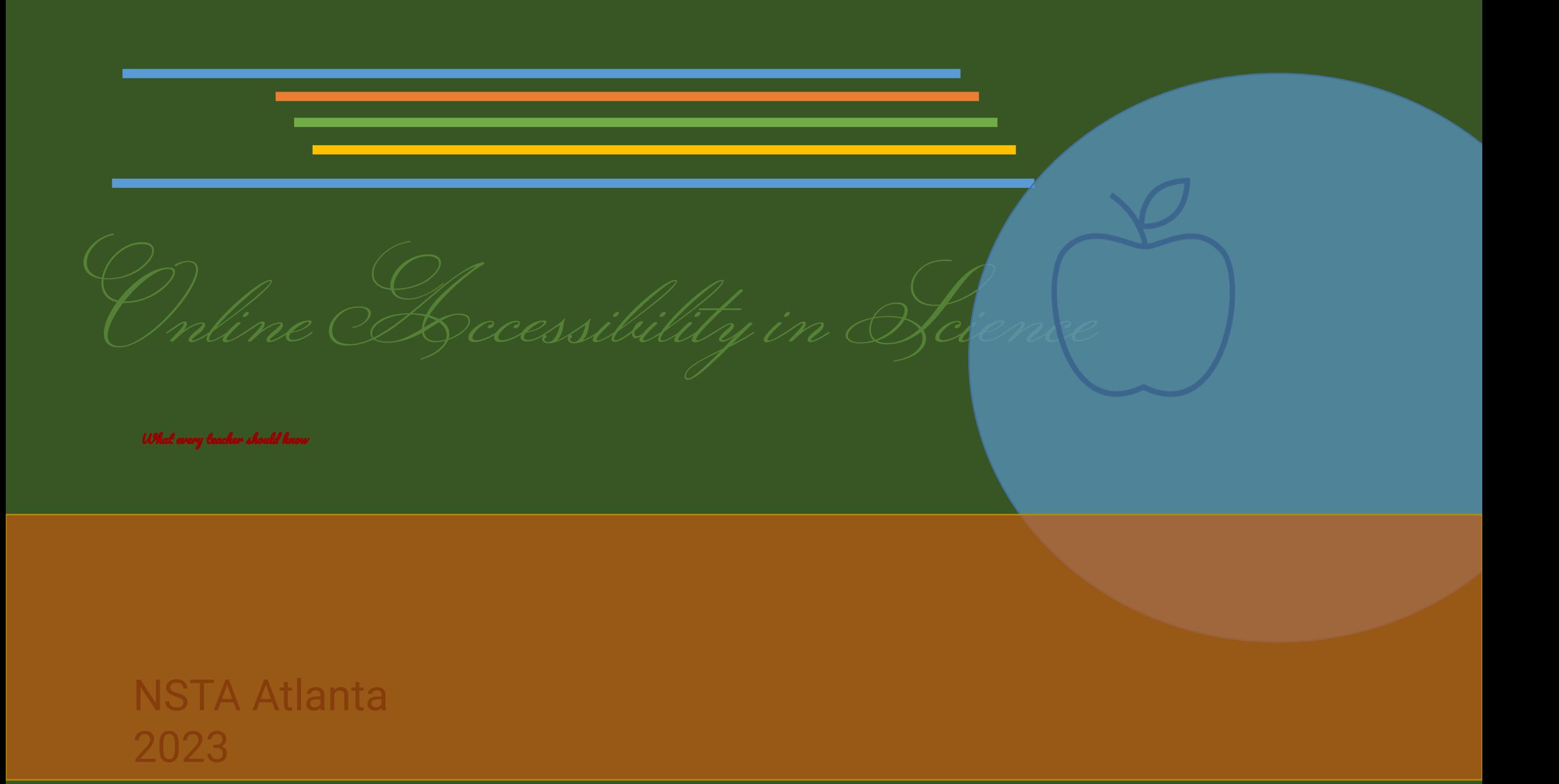

## **Example #1**

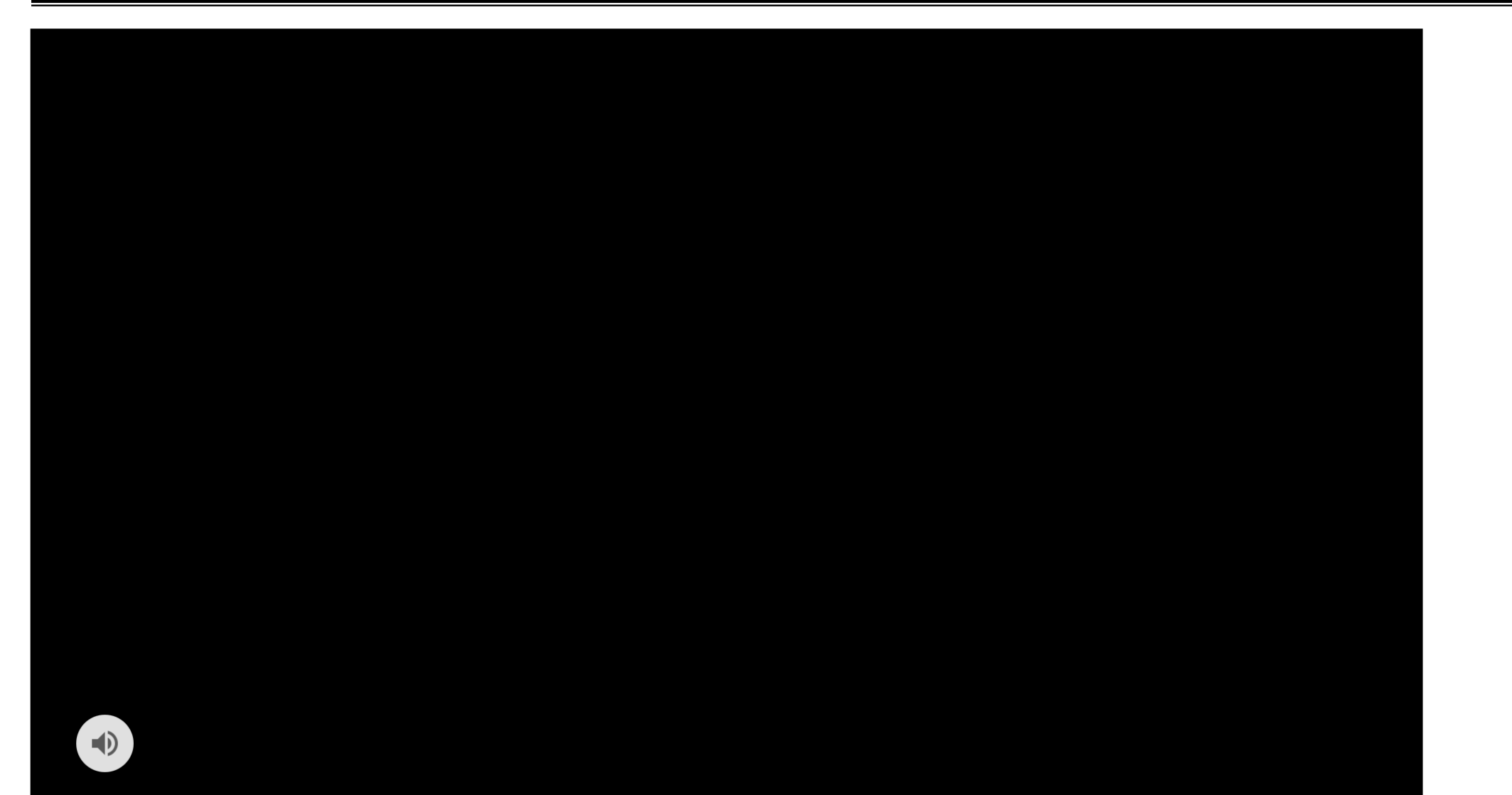

### **Example 2**

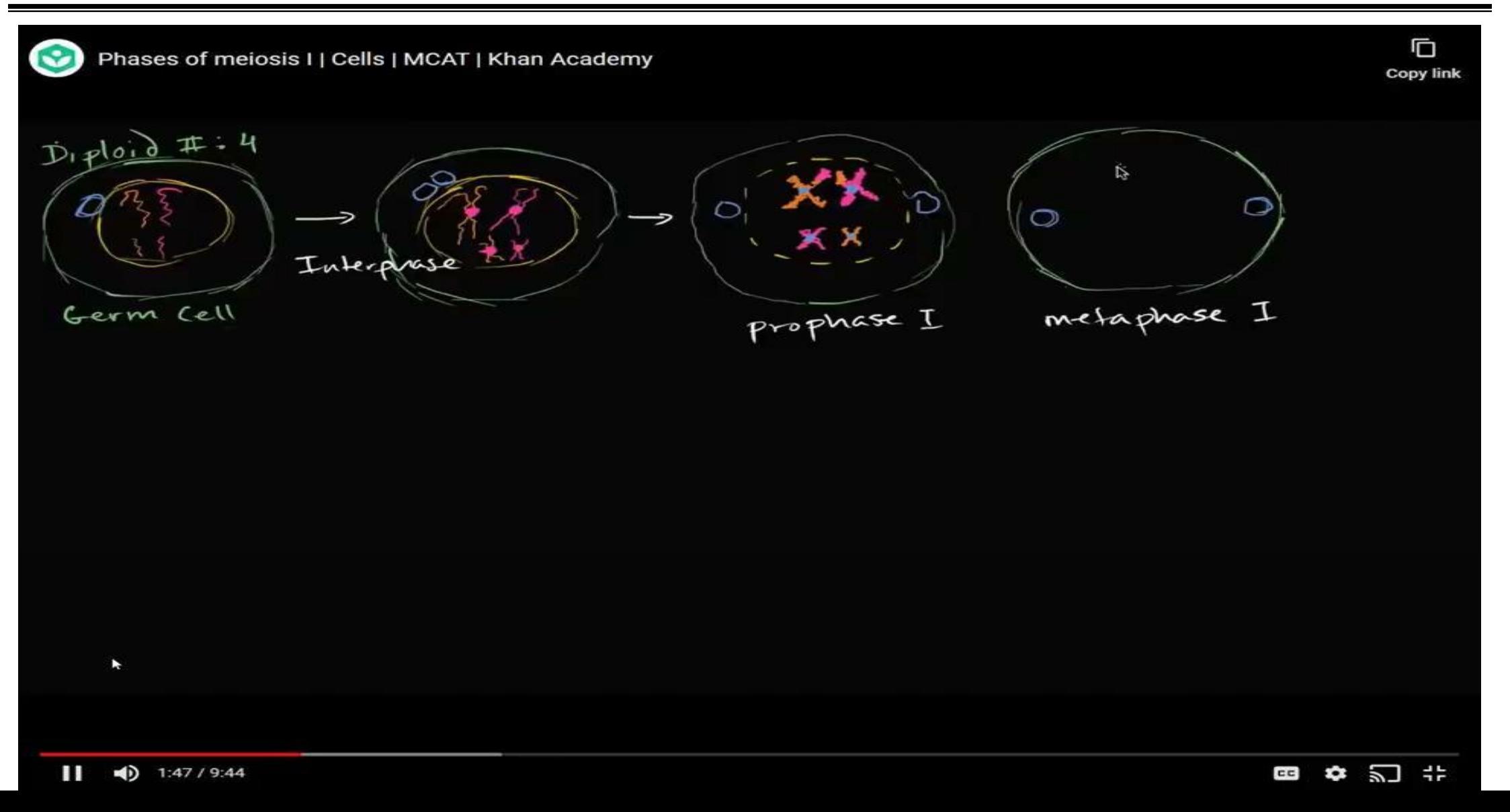

## **How are things going so far?**

Notice Wonder

#### **Presenters**

#### Jennifer Bliss

Iowa Educational Services for the Blind and Visually Impaired

STEM Consultant

[jennifer.bliss@iaedb.org](mailto:jennifer.bliss@iaedb.org)

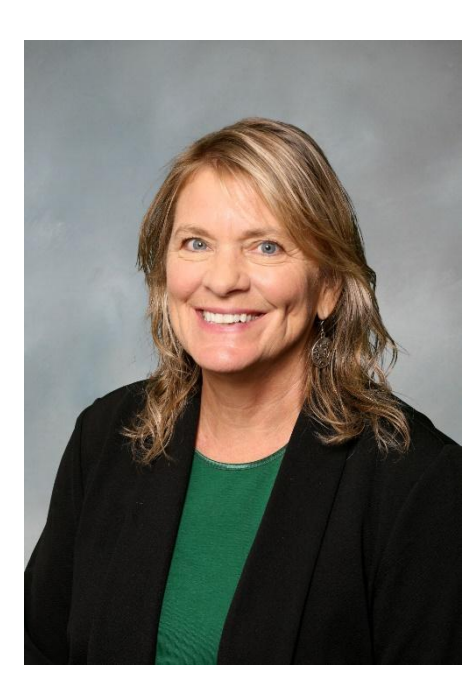

Christopher Like Iowa Department of Education Science Consultant

[chris.like@iowa.gov](mailto:chris.like@iowa.gov)

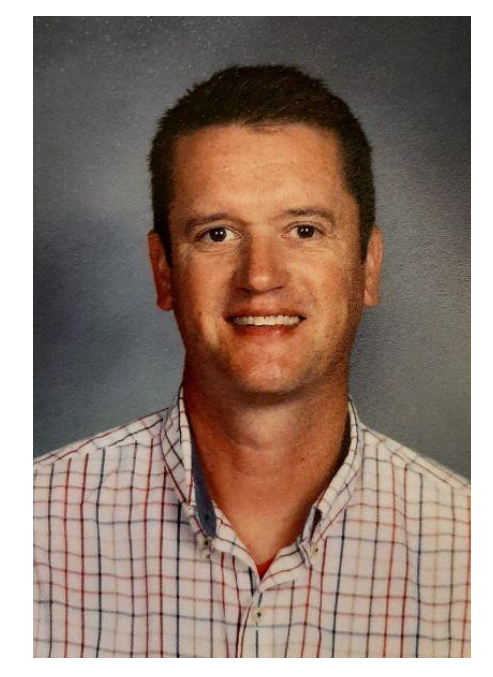

Think of a student who might have a disability:

- •What would be most troubling in a classroom?
- •What accommodations might be most helpful?
- •What questions do you have for us?

#### We are all temporarily "abled"

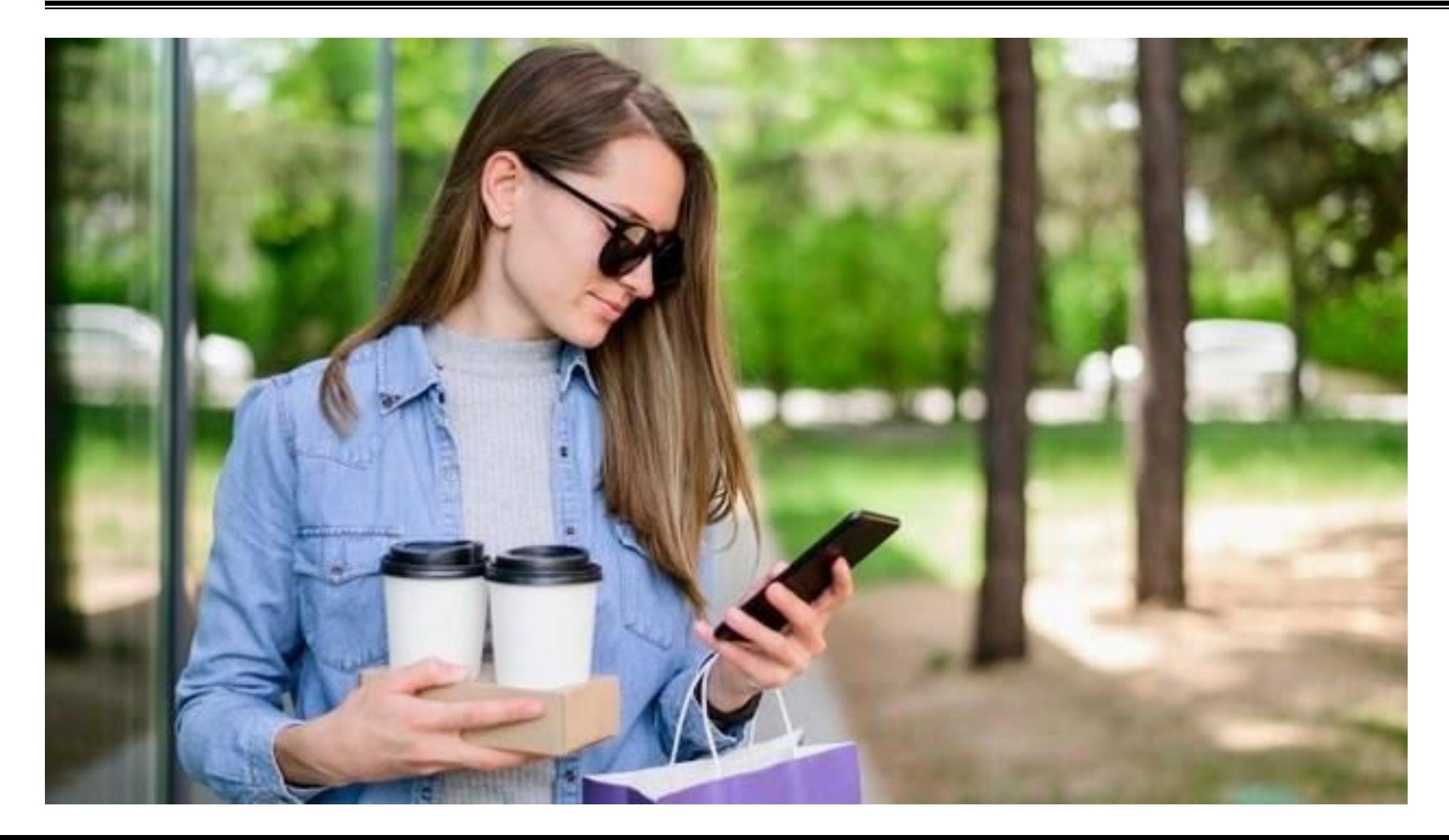

### **Accessibility benefits everyone**

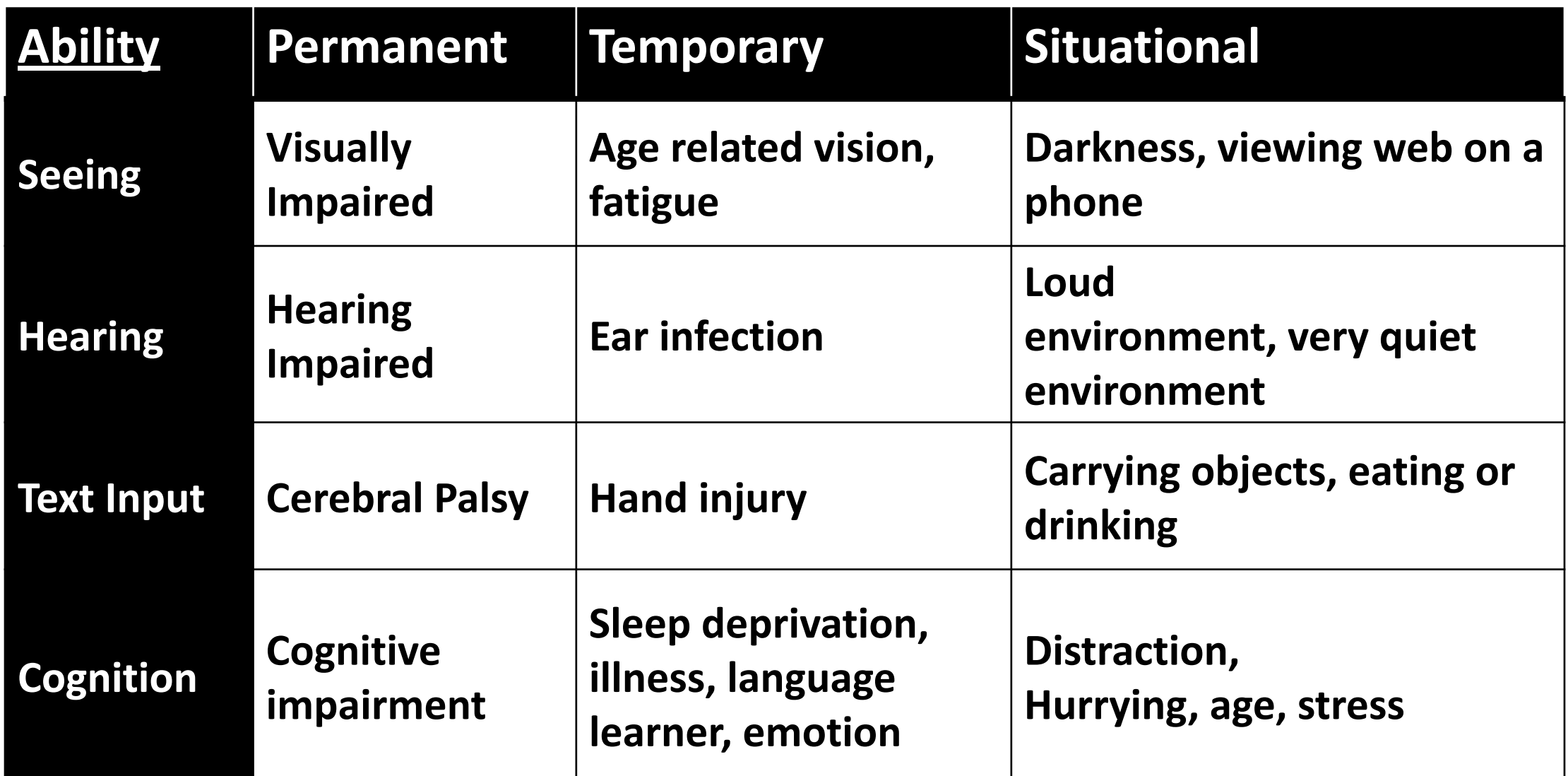

## **Why is this timely?**

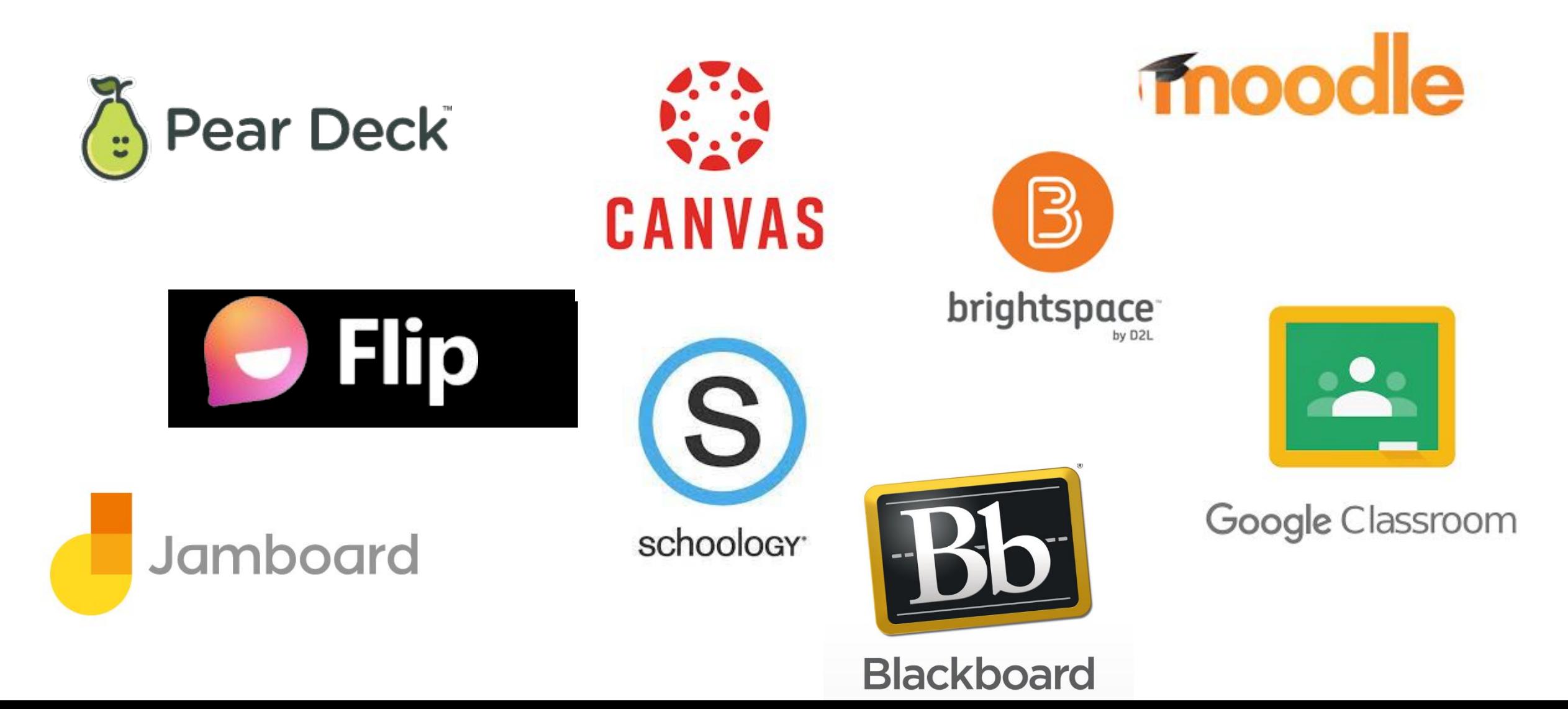

#### **Where does this show up in science?**

"The title of the graph is, distance traveled by Tim; The x axis is titled, number of hours; The axis has a range from 0 to 10, increasing in increments of 2; The why axis is titled, distance, miles; The axis has a range from 0 to 2 hundred 50, increasing in increments of 50; A solid line with five points labeled is on the graph. The line begins at 0 comma zero, and passes through the points, 1 comma fifty, 2 comma 1 hundred, 3 comma 1 hundred fifty, 4 comma 2 hundred, and 5 comma 2 hundred fifty. The line continues."

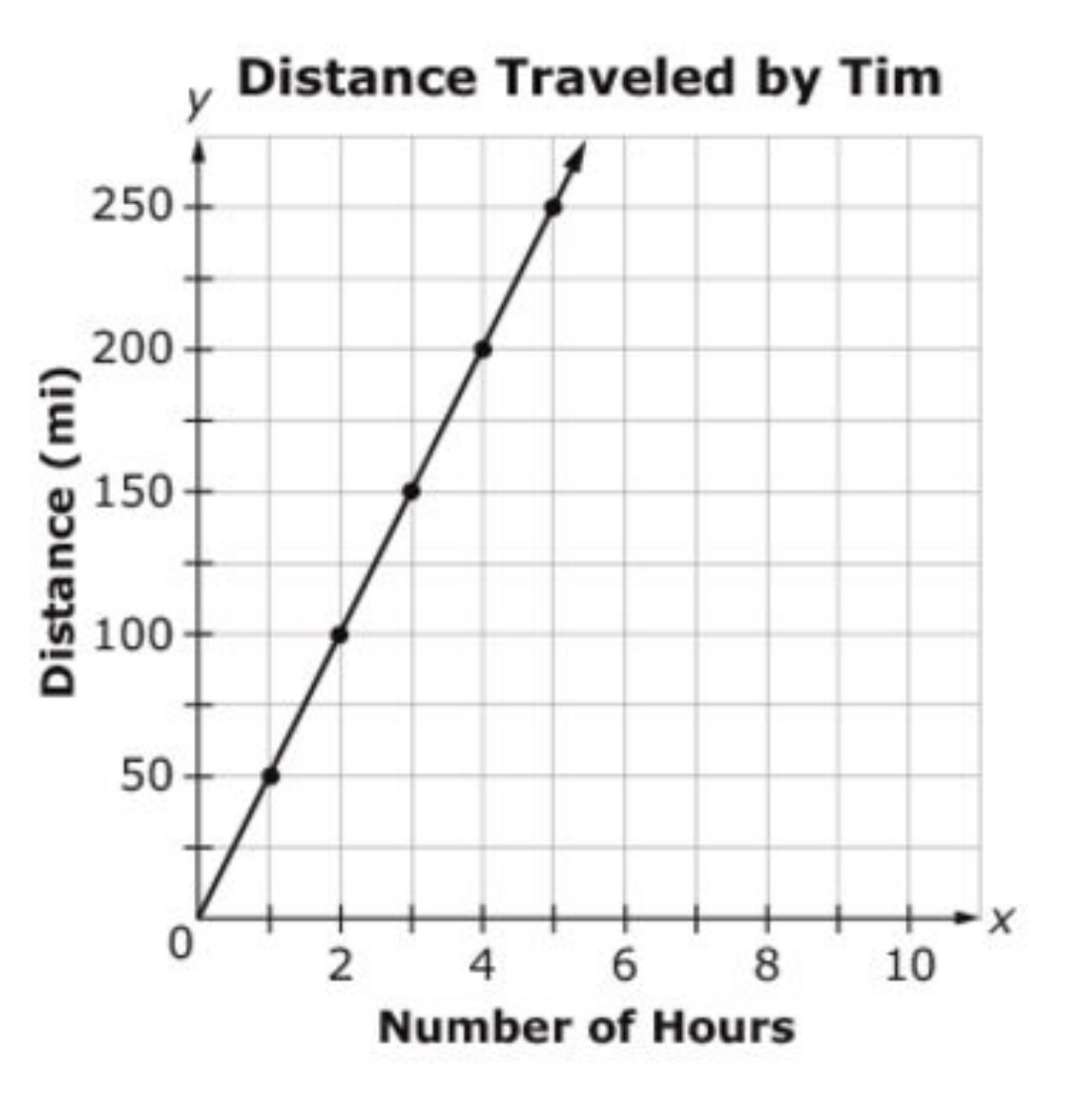

#### **An accessible version using Desmos**

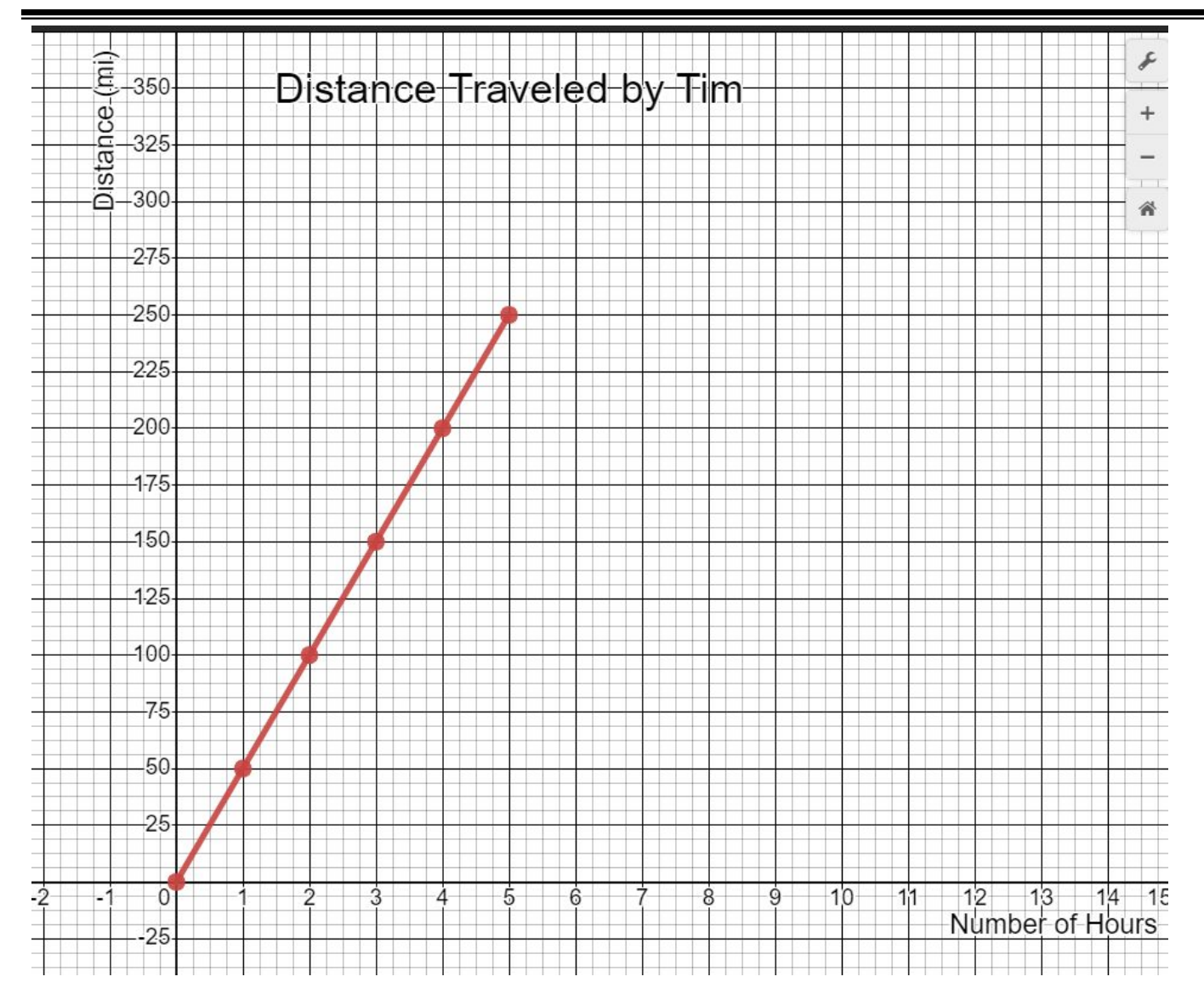

#### **Accessible vs. less**

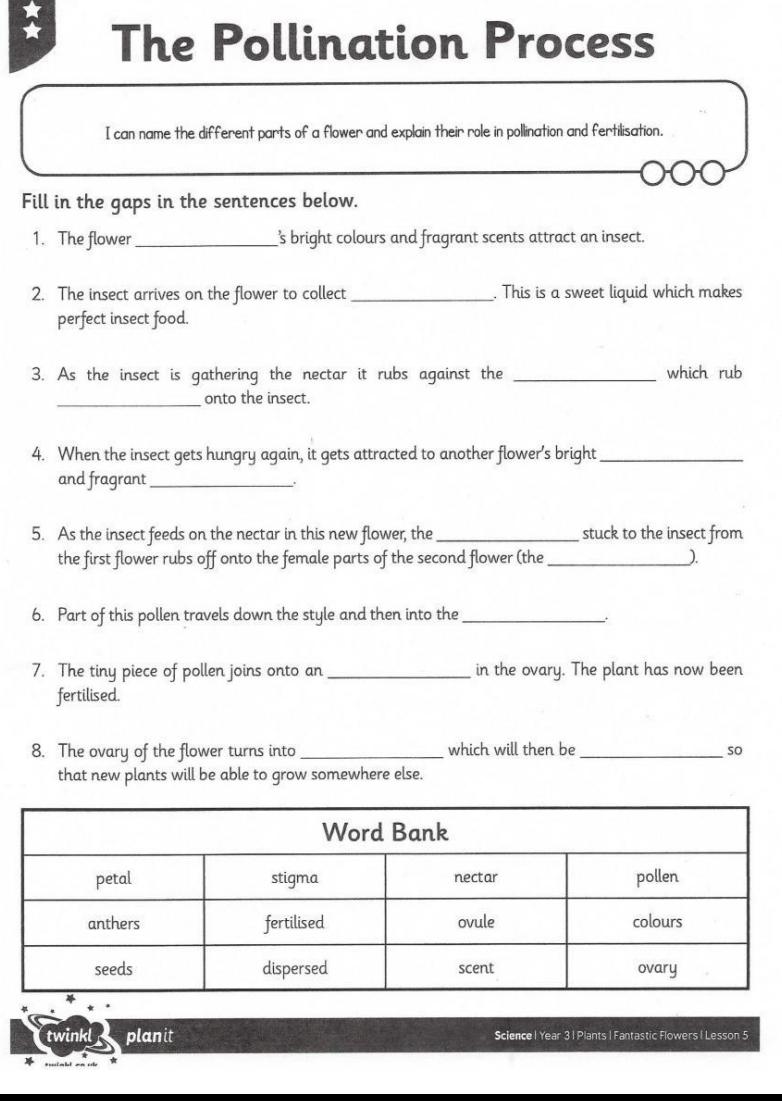

#### **The Pollination Process**

colours and fragrant scents attract an

insect.

2. The insect arrives on the flower to

sweet liquid which makes perfect

insect food.

3. As the insect is gathering the nectar it

rubs against the manufacturer and the state of the state of the state of the state of the state of the state o

insect

Link to website: Perkinspathstoliteracy

#### Virtual labs-example 1

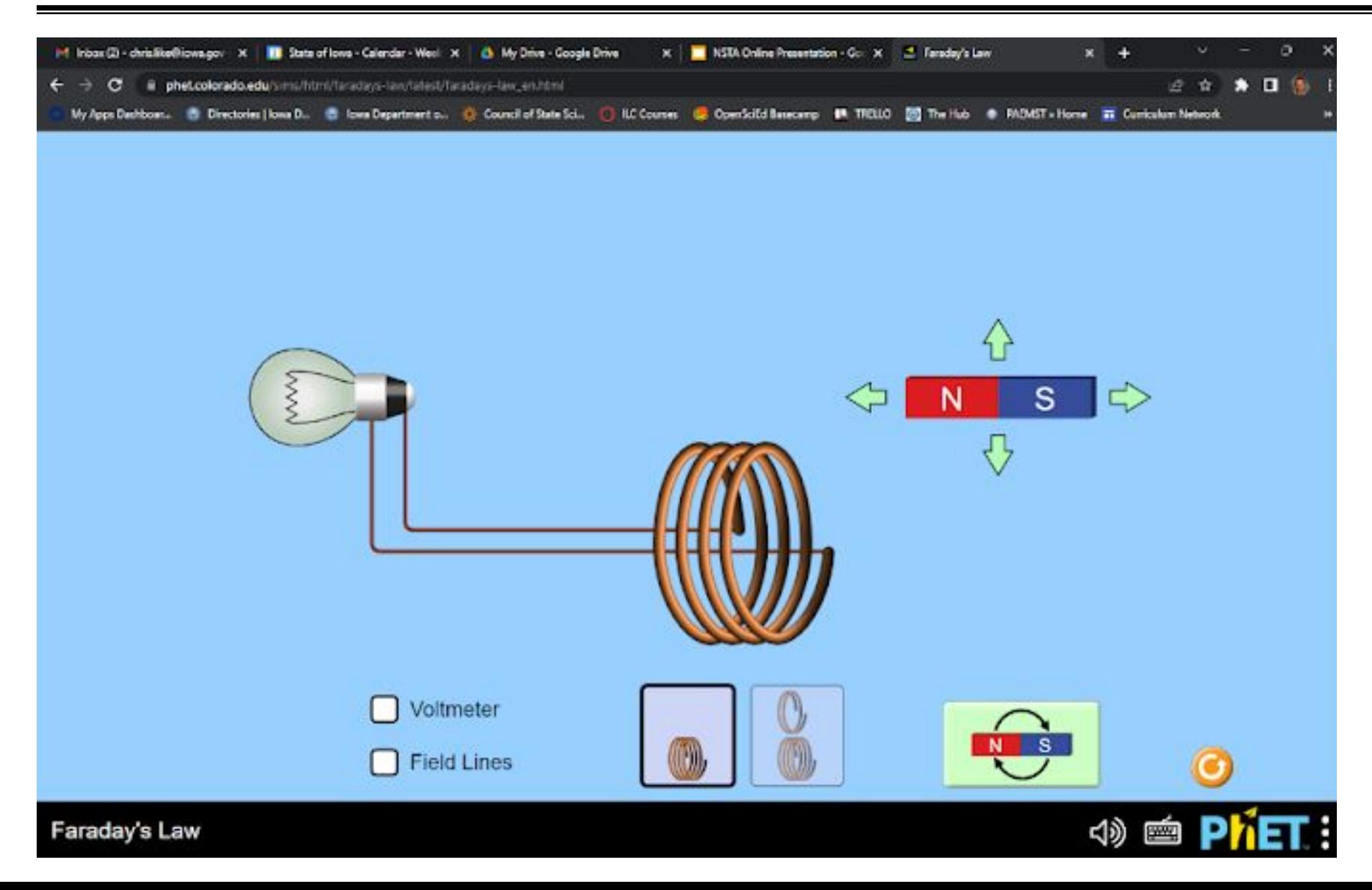

#### Virtual Labs-example 2

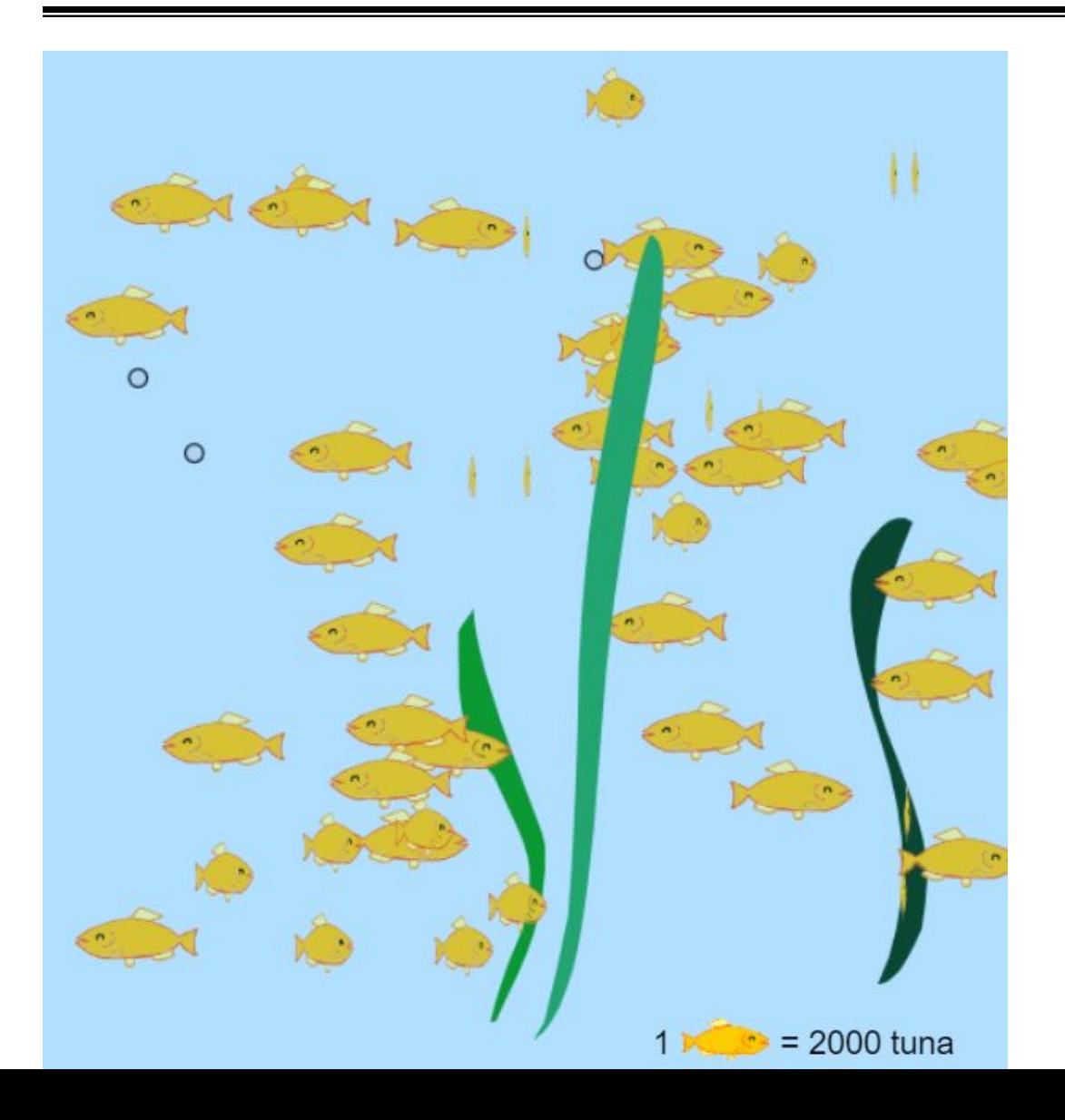

#### **POUR**

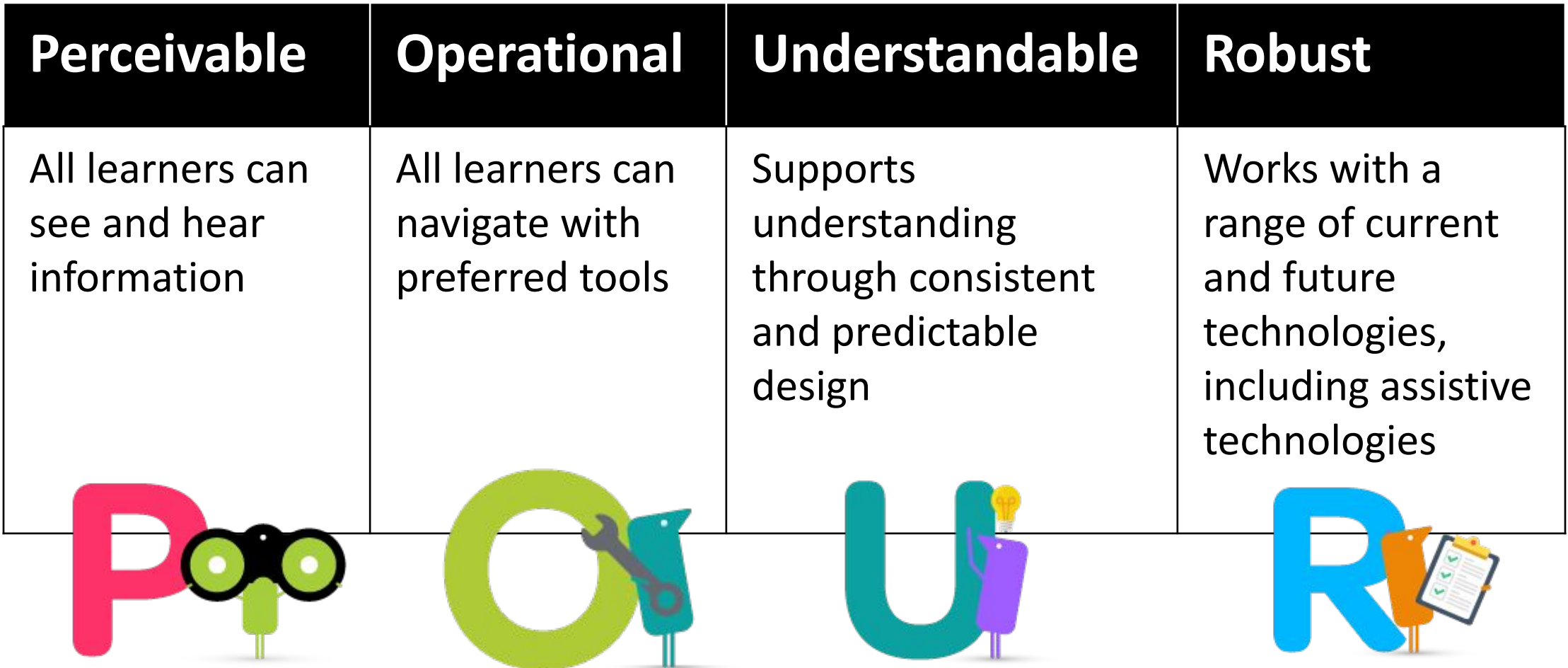

#### **Problems and solutions**

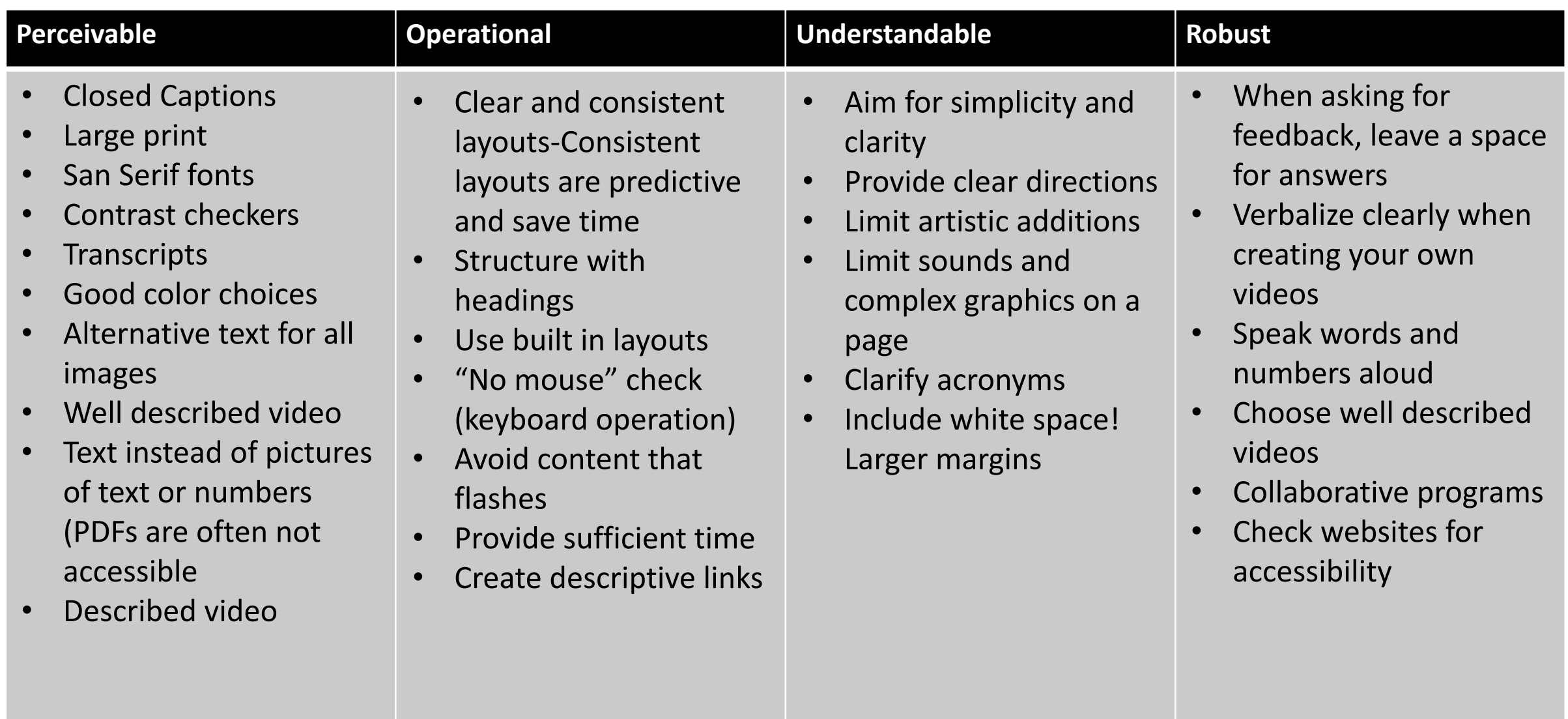

## **Accessibility checkers**

- [Grackle](https://www.grackledocs.com/grackle-for-google-docs/) (add on for slides, docs, sheets)
- •[WAVE web page checker](https://wave.webaim.org/)
- •[WCAG Color Contrast Checker](https://chrome.google.com/webstore/detail/wcag-color-contrast-check/plnahcmalebffmaghcpcmpaciebdhgdf?hl=en) (plug in)
- •Built in to all Microsoft applications
- [University of Wisconsin](https://www.washington.edu/accessibility/websites/tools/) has a great accessibility presence on their website

#### **Resources and references**

- AEM [POUR](https://aem.cast.org/creating/designing-for-accessibility-pour.html): Perceivable, Operable, Understandable, Robust
- Universal Design for Learning: [CAST Video](https://youtu.be/bDvKnY0g6e4) and [Strategies](https://goalbookapp.com/toolkit/v/strategies) **[Toolkit](https://goalbookapp.com/toolkit/v/strategies)**
- •[Web Content Accessibility Guidelines](https://www.w3.org/WAI/standards-guidelines/wcag/) (WCAG)
- •[Creating Accessible PowerPoints](https://www.youtube.com/watch?v=X8XfCWjofxw) from the American Printing House for the Blind
- Learn about web accessibility: [University of Wisconsin](https://uw.edu/accessibility)
- •[Described and Captioned Media Project](http://dcmp.org)

## **Thank you!**

Jennifer Bliss STEM Consultant-IESBVI [jennifer.bliss@iaedb.org](mailto:jennifer.bliss@iaedb.org)

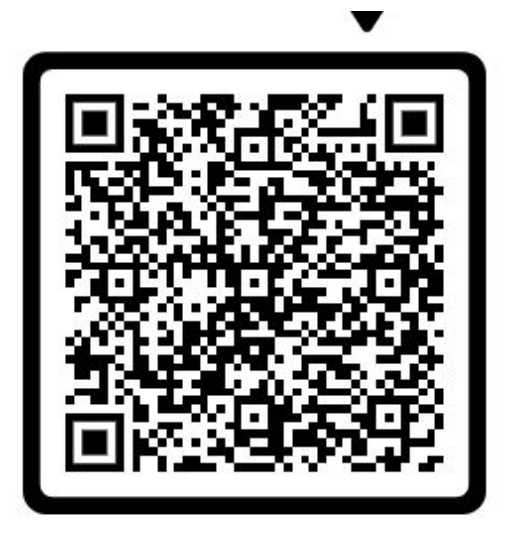

Christopher Like Science Consultant-Iowa DOE [chris.like@iowa.gov](mailto:chris.like@iowa.gov)

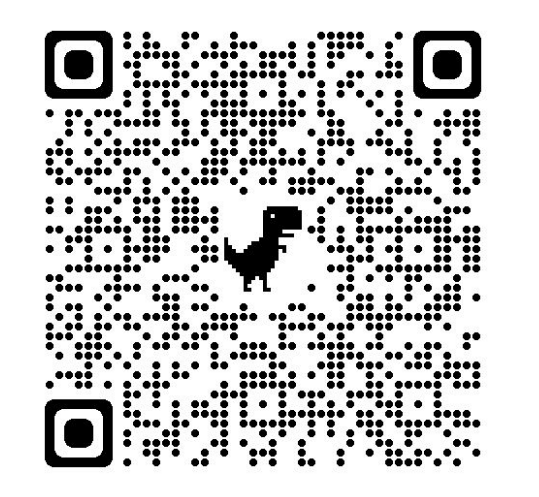

**Slides Accessibility handout**